# Ordenação por seleção

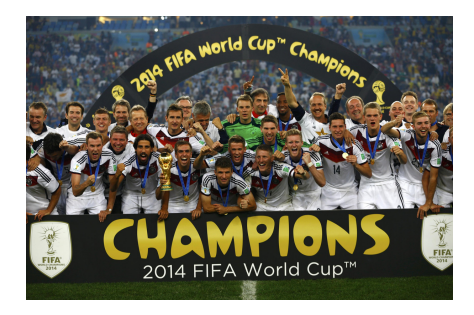

Fonte: http://www.exacttarget.com/ PF 8.3 http://www.ime.usp.br/~pf/algoritmos/aulas/ordena.html

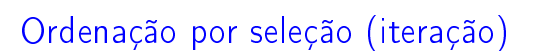

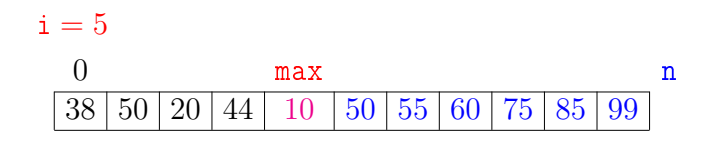

Ordenação por seleção (iteração)

 $0$  j max n 38 50 20 44 10 50 55 60 75 85 99

 $0$  j max n 38 50 20 44 10 50 55 60 75 85 99

 $i = 5$ <br>0

## Ordenação

 $v[0:n]$  é crescente se  $v[0]$  ≤ ··· ≤  $v[n-1]$ .

Problema: Rearranjar um vetor  $v[0:n]$  de modo que ele fique crescente.

Entra:

 $\overline{P}$  000

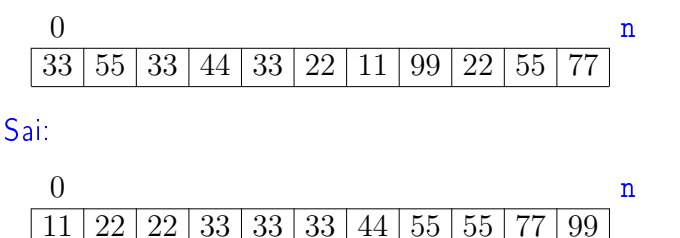

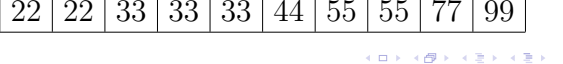

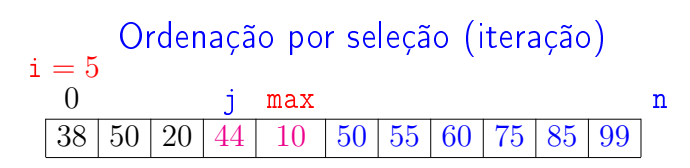

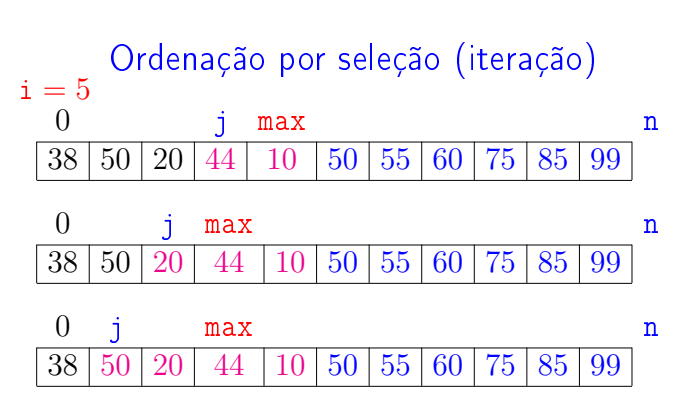

 $\lambda$  (Eq. ) of (Eq. ).

 $\rightarrow$  $ORO$ 

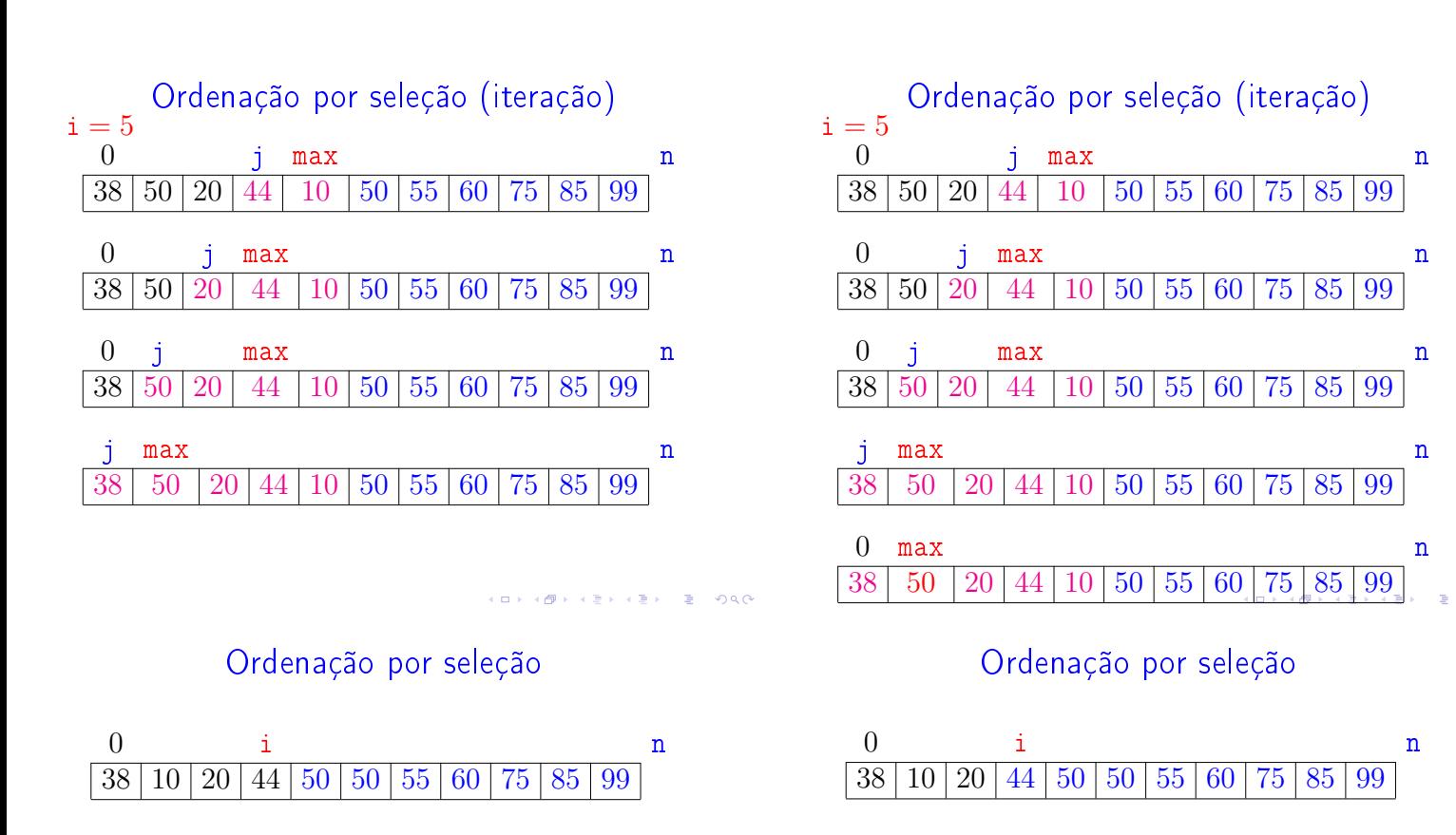

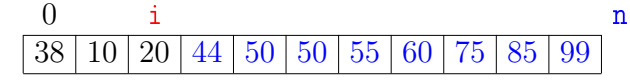

 $\sqrt{2}$  is  $\sqrt{2}$  in  $\sqrt{2}$  $ORC$ 

Ordenação por seleção

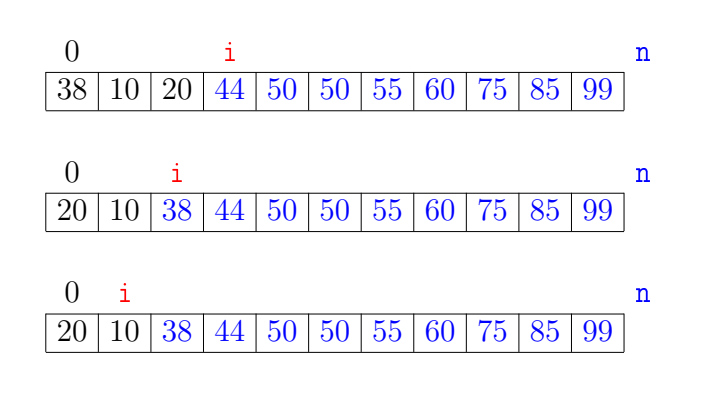

 $(1 + \epsilon)$  and  $(1 + \epsilon)$  $\equiv$  990 Ordenação por seleção

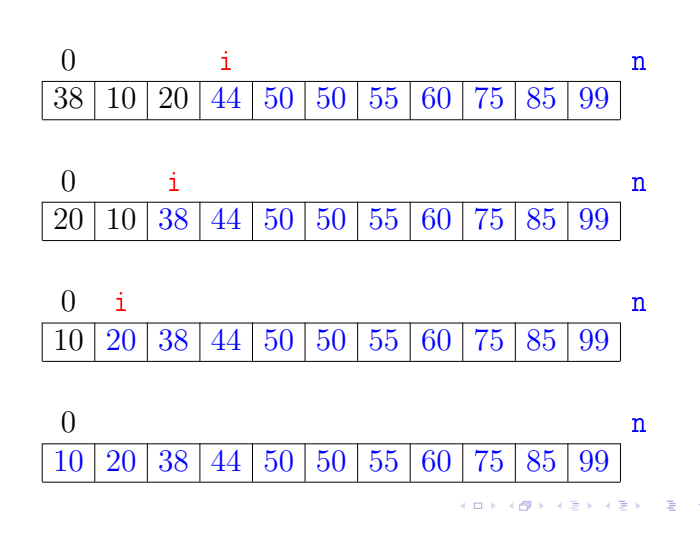

### Função selecao

Algoritmo rearranja  $v[0:n]$  em ordem crescente

```
def selecao (v):
0 n = len(v)1 for i in range(n-1,0,-1): # /*A*/2 max = i
3 for j in range(i-1, -1, -1):
4 if v[j] > v[\text{max}]: \text{max} = j5 v[\text{max}], v[i] = v[\text{max}], v[i]
```
#### Invariantes

Relações invariantes chaves dizem que em /\*A\*/ vale que:

\n- ✓ (i0) 
$$
v[i+1:n-1]
$$
 é crescente e
\n- ✓  $v[0:i] \leq v[i+1:n-1]$
\n- 0
\n- 1
\n- 38 | 50 | 20 | 44 | 10 | 50 | 55 | 60 | 75 | 85 | 99
\n

Mais invariantes

Na linha 1 vale que:  $(i1) v[0:i] \le v[i+1];$ <br>Na linha 3 vale que:  $(i2) v[i+1:i] < v[mas]$  $(i2)$  v[j+1 : i]  $\leq$  v[max]

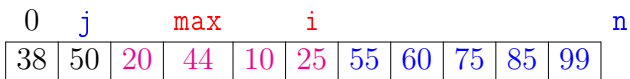

## Invariantes

Relações invariantes chaves dizem que em /\*A\*/ vale que:

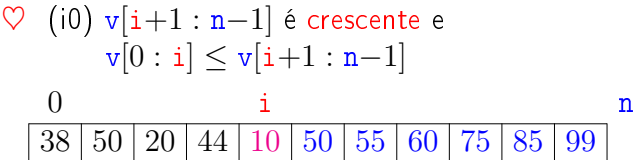

Supondo que a invariantes valem. Correção do algoritmo é evidente.

No início da última iteração das linhas 1-5 tem-se que  $i = 0$ .

Da invariante conclui-se que v $[1 : n-1]$  é crescente. e que v $[0] < \sqrt{1 : n-1}$ . 

#### Mais invariantes

Na linha 1 vale que:  $(i1) v[0:i] \le v[i+1];$ <br>Na linha 3 vale que:  $(i2) v[i+1:i] < v[mas]$  $(i2) v[j+1 : i] < v[\text{max}]$ 

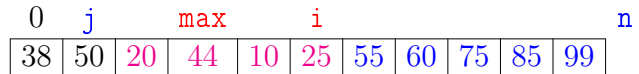

invariantes  $(i1)$ ,  $(i2)$ 

+ condição de parada do for da linha 3  $+$  troca linha 5  $\Rightarrow$  validade (i0)

Verifique!

**INTERNATIONAL STATE** 

# Consumo de tempo

Se a execução de cada linha de código consome 1 unidade de tempo o consumo total é:

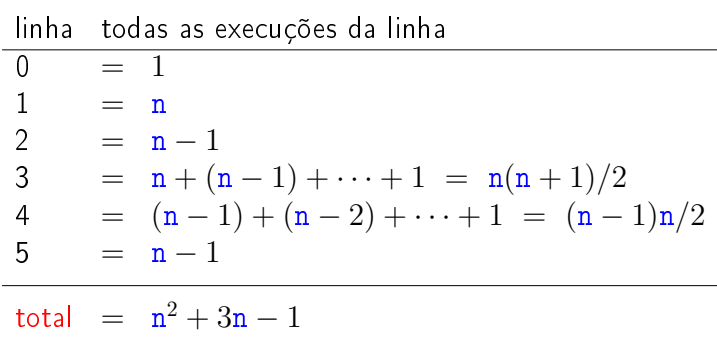

**HERRICH ARRIVER & POLO** 

# Conclusão

O consumo de tempo do algoritmo selecao no pior caso e no no melhor caso é proporcional a  $\mathtt{n}^2$ .

O consumo de tempo do algoritmo selecao é  $O(n^2)$ 

Emquanto isso. . . em outro computador. . .

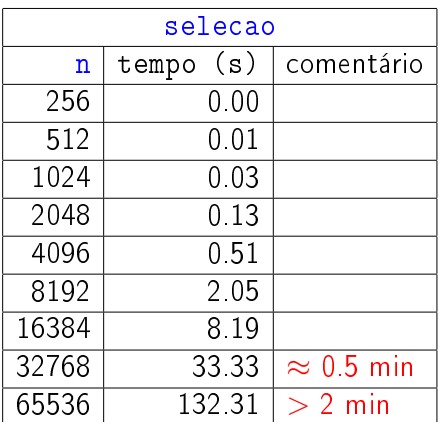

KOR KØR KER KER I EL IDAO

# Resultados experimentais

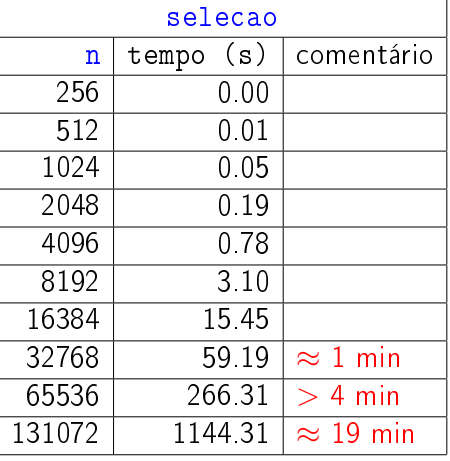

 $\overline{1}$   $\overline{1}$   $\overline{$ a misi

# Função selecao (versão min)

Algoritmo rearranja v[0 : n−1] em ordem crescente

```
def selecao (v):
   n = len(v)1 for i in range(n-1): # /*A*/2 \qquad \qquad \text{min} = i3 for j in range(i+1,n):
4 if v[j] < v[\min]: \min = j5 v[max], v[i] = v[max], v[i]
```